## Fichier:Swingo ajout ecrou.jpg

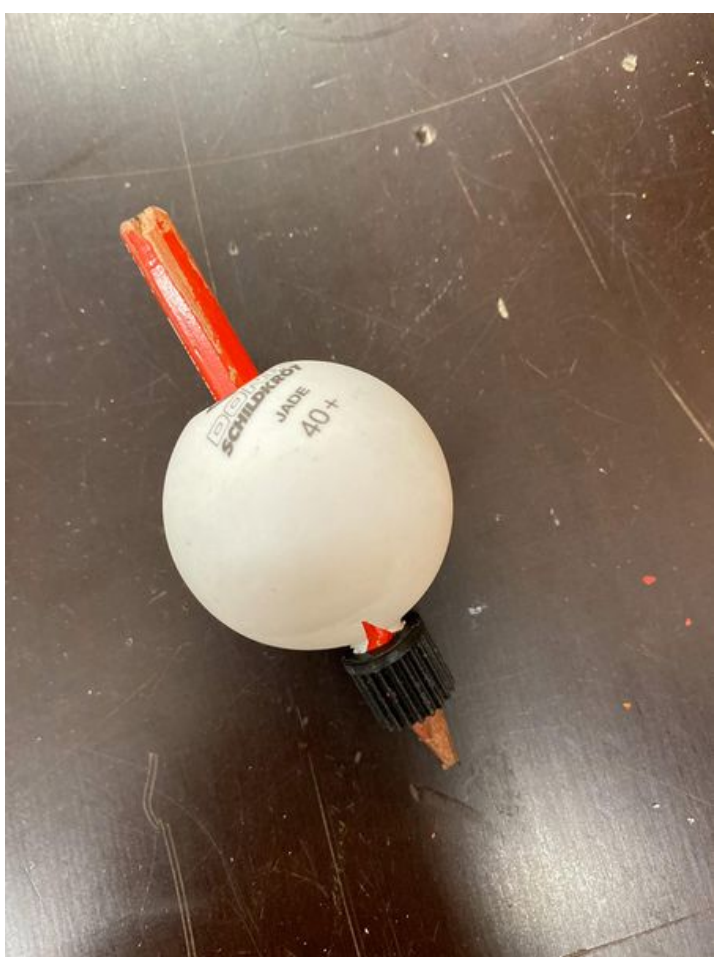

Taille de cet aperçu :450 × 600 [pixels](https://wikifab.org/images/thumb/0/01/Swingo_ajout_ecrou.jpg/450px-Swingo_ajout_ecrou.jpg). Fichier [d'origine](https://wikifab.org/images/0/01/Swingo_ajout_ecrou.jpg) (1 536 × 2 048 pixels, taille du fichier : 263 Kio, type MIME : image/jpeg) Swingo\_ajout\_ecrou

## Historique du fichier

Cliquer sur une date et heure pour voir le fichier tel qu'il était à ce moment-là.

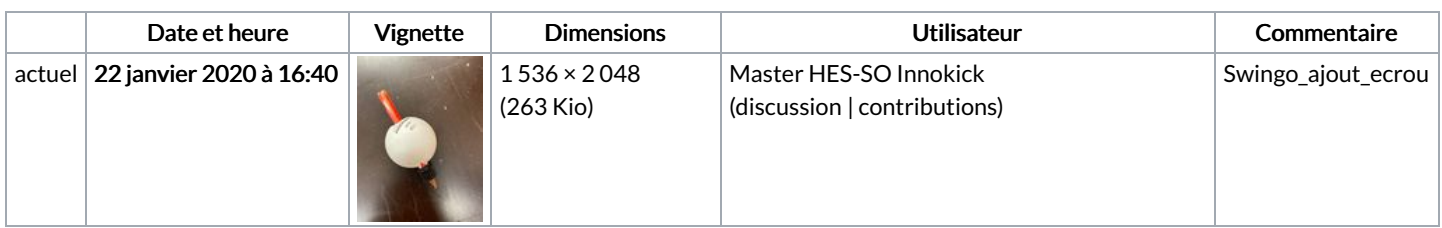

Vous ne pouvez pas remplacer ce fichier.

## Utilisation du fichier

Aucune page n'utilise ce fichier.